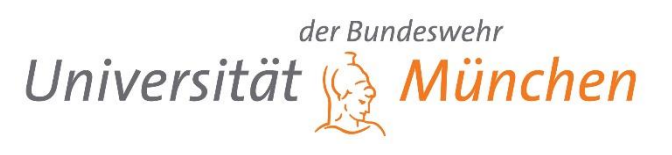

## **Antrag auf Erteilung eines Themas für die Anfertigung der Masterarbeit (§ 27 ABaMaPO)**

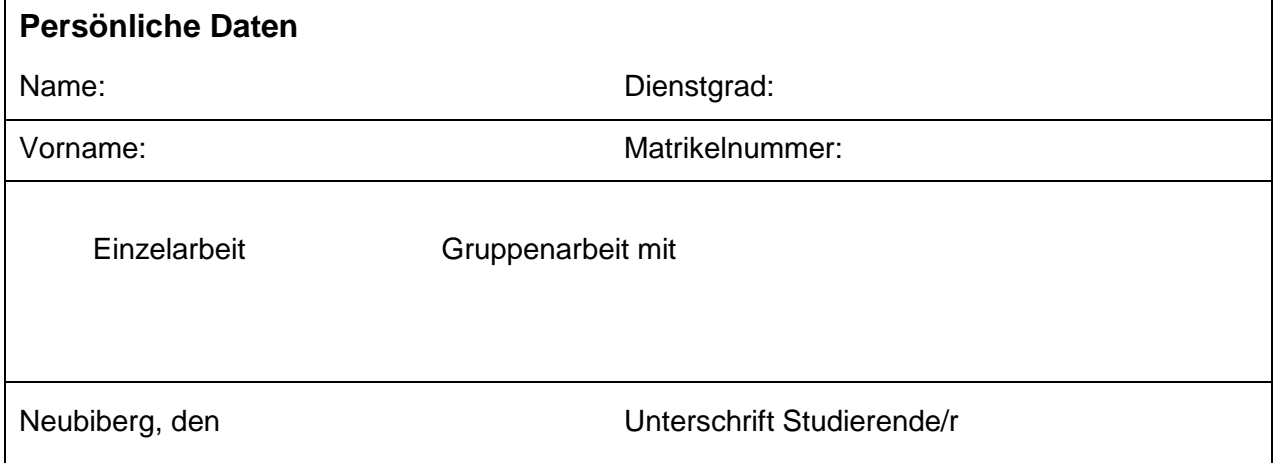

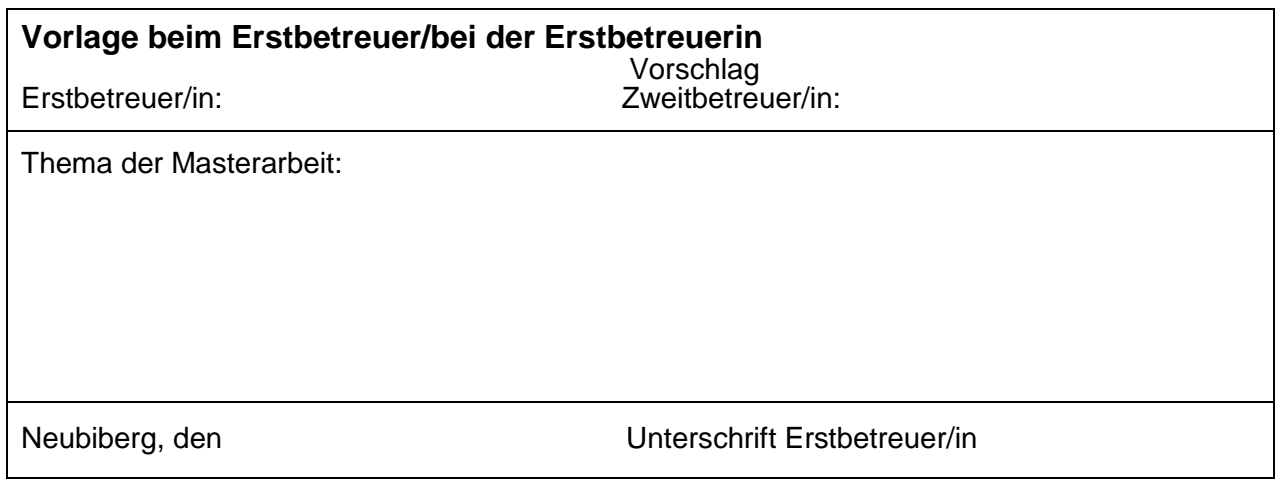

## **Vorlage beim/bei der Prüfungsausschussvorsitzenden**

Das o.a. Thema wird hiermit gem. § 27 ABaMaPO durch den Prüfungsausschuss ausgegeben und genehmigt. Dem Vorschlag der Zweitbetreuung wird stattgegeben / nicht stattgegeben.

Neue/r Zweitbetreuer/in:

Neubiberg, den Unterschrift Prüfungsausschussvorsitzende/r

## **Hinweise zur Masterarbeit**

- 1. Das Formblatt ist nach Unterschrift von Erstbetreuer/in der/dem zuständigen Sachbearbeiter/in im Prüfungsamt zuzuleiten. Diese/r prüft die Anträge auf formale Korrektheit und leitet sie an die/den Prüfungsausschussvorsitzende/n weiter.
- 2. Anträge auf Verlängerung der Bearbeitungszeit sind, sofern sie krankheitsbedingt sind, direkt an das Prüfungsamt zu stellen. Im Fall einer Verzögerung der Bearbeitung, die thematisch bedingt ist, erfolgt die Antragstellung durch den/die Erstbetreuer/in. Das entsprechende Formular ist beim Prüfungsausschussvorsitzenden erhältlich.
- 3. Die Masterarbeiten werden nach Fertigstellung beim Prüfungsamt **3-fach** vorgelegt. Nach Eintrag des Sichtvermerks über die fristgerechte Abgabe erhält der/die Kandidat/in zwei Ausfertigungen zur Abgabe an den/die Erst- und Zweitbetreuer/in zurück.
- 4. Die Bearbeitungsdauer beträgt ab Ausgabedatum (= Datum der Unterschrift des Prüfungsausschussvorsitzenden) für den Studiengang SOWI **5 Monate**. **Die Fristenberechnung ergibt sich nach § 187 Abs. 2 BGB und beginnt mit dem Tag, der als Beginn der Bearbeitung im Antrag festgesetzt wurde.**
- 5. Auf dem Deckblatt der Arbeit bitte auch den/die Zweitbetreuer/in angeben. Die Namen sollten außen ersichtlich sein.
- 6. Die Masterarbeiten sind ordnungsgemäß **gebunden** abzugeben.
- 7. Auf der letzten Seite ist folgender Text anzubringen: "Hiermit versichere ich, dass ich die vorliegende Arbeit selbstständig und ohne fremde Hilfe verfasst, die Zitate ordnungsgemäß gekennzeichnet habe und keine anderen als die im Literatur/Schriftenverzeichnis angegebenen Quellen und Hilfsmittel benutzt wurden." Ferner habe ich vom Merkblatt über die Verwendung von Abschlussarbeiten Kenntnis genommen und räume das einfache Nutzungsrecht an meiner Masterarbeit der Universität der Bundeswehr München ein / nicht ein (Nichtzutreffendes bitte streichen). ……………………………………

Unterschrift

## Hiermit bestätige ich die Kenntnisnahme der o.a. "Hinweise zur Masterarbeit".

Neubiberg, den Unterschrift Studierende/r

Das Merkblatt über die Verwendung von studentischen Abschlussarbeiten lautet: Mit Beschluss B01-07/09 vom 07.10.2009 hat die EHL der Universität der Bundeswehr das Verfahren über die Verwendung von studentischen Abschlussarbeiten geregelt.

Hiermit räume ich der Universität der Bundeswehr München das einfache Nutzungsrecht an meiner Bachelor- /Masterabschlussarbeit ein.

Ich ermögliche damit beispielsweise das Einstellen der Arbeit in die Universitäts-Bibliothek sowie die Einsichtnahme durch interessierte Dritte (z.B. andere Studierende), die Vervielfältigung zum wissenschaftlichen und nicht wissenschaftlichen Gebrauch der Universität bzw. des Dienstherrn sowie eine Verbreitung innerhalb des Geschäftsbereichs des Bundesministeriums der Verteidigung oder auch innerhalb anderer Ressorts oder Bereiche. Das Urheberrecht bleibt unberührt. Eine Verpflichtung zur Abgabe dieser Erklärung besteht nicht.